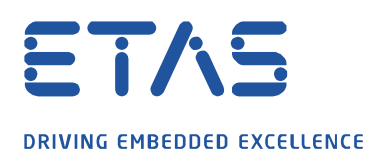

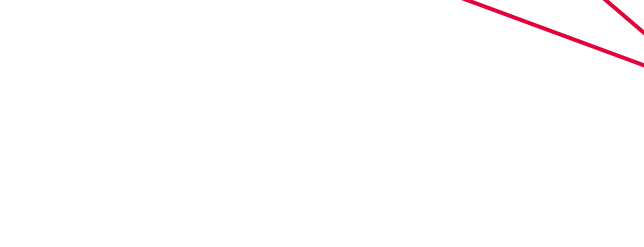

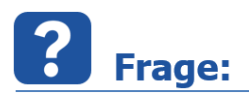

## **Ist es möglich per API zu prüfen ob INCA bereits läuft? Warum schlägt die Abfrage des ActiveX Running Servers fehl obwohl INCA offen ist?**

MATLAB® Beispiel:

actxserver Kommando erzeugt COM Server actxgetrunningserver holt einen Handle zum laufenden COM Server

Weitere Informationen sind den aufgeführten Links zu entnehmen: https://de.mathworks.com/help/matlab/ref/actxserver.html https://de.mathworks.com/help/matlab/ref/actxgetrunningserver.html

 $inca = actxserver('Inca-Inca') \rightarrow funktioniert richtiq$ 

```
incacheck = actxGetRunningServer('Inca.Inca') \rightarrow gibt einen Fehler aus, obwohl INCA offen ist
```
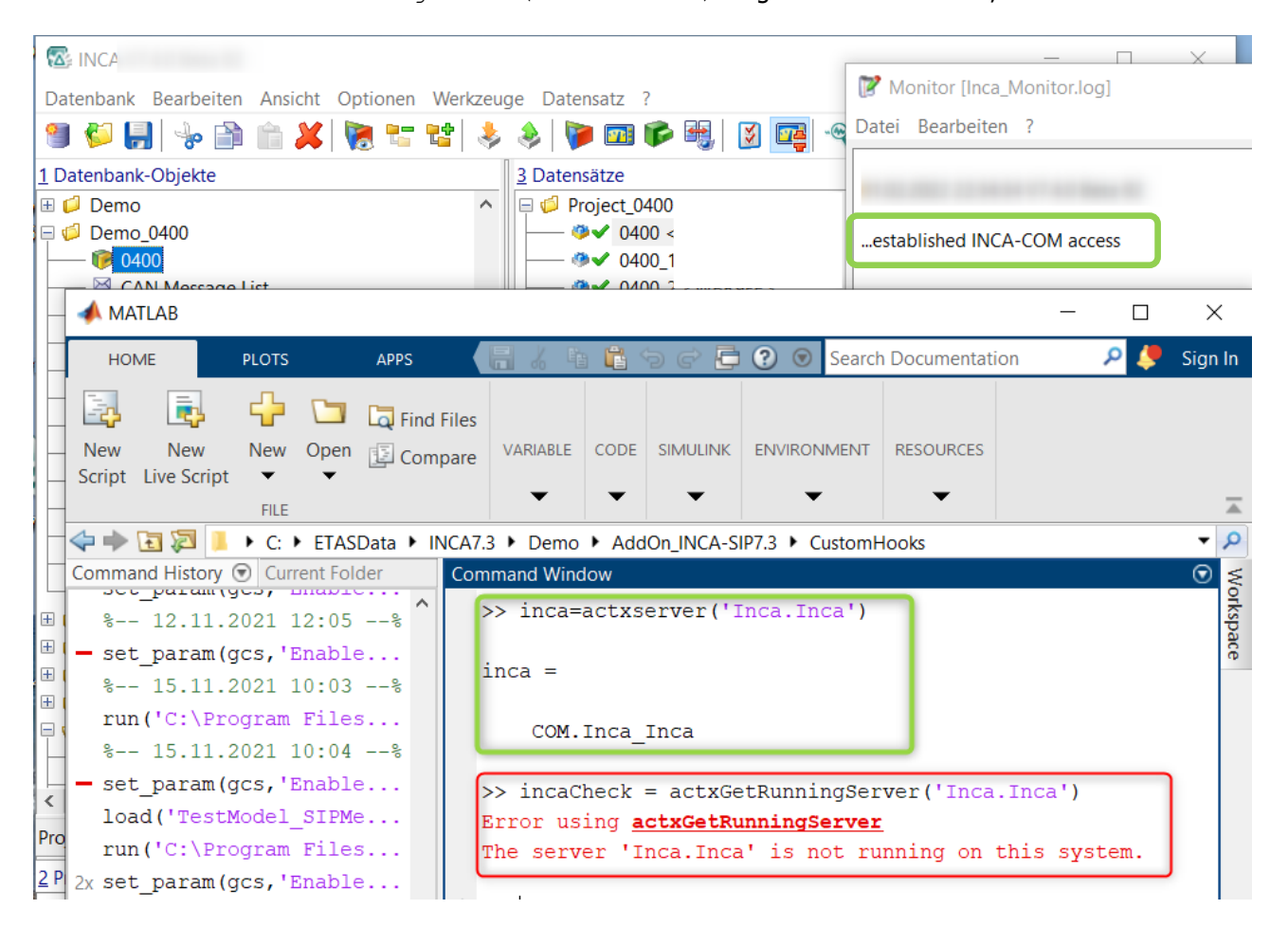

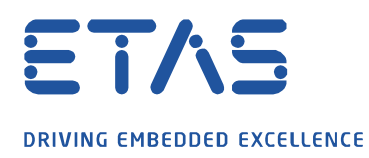

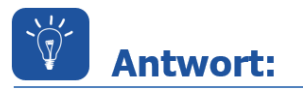

## **Der INCA COM Server unterstützt nur einen Client.**

Deswegen kann nur ein Client die inca.inca Instanz verwalten. Incacom unterstüzt keine weitere Instanz und somit wird auch GetObject verweigert, um die Wiederverwendung zu unterbinden.

Ein Workaround um zu prüfen, ob ein INCA Handle bereits existiert und in Verwendung ist: Einen Handle auf die laufende INCA Instanz wie gewöhnlich abfragen. Wenn keine Verbindung möglich ist (= ein anderer Client bereits eine Verbindung zu INCA hat) tritt der Fehler 920 auf.

Wenn eine Verbindung möglich ist, wird dieser mit der laufenden INCA Instanz hergestellt.

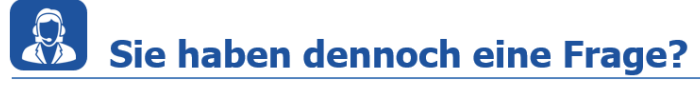

Für weitere Fragen stehen wir Ihnen gern zur Verfügung. Unsere Hotline-Nummer finden Sie unter<http://www.etas.com/de/hotlines.php>

Die hier dargestellten Informationen (hier auch "FAQ" genannt) werden ohne jegliche (ausdrückliche oder konkludente) Gewährleistung, Garantie bzw. Zusage über Vollständig- oder Richtigkeit zur Verfügung gestellt. Außer im Falle vorsätzlicher Schädigung, haftet ETAS nicht für Schäden, die durch oder in Folge der Benutzung dieser Informationen (einschließlich indirekte, mittelbare oder sonstige Folgeschäden) aufgetreten können bzw. entstanden sind.